## **Auto Multiple Choice - Support # 505: AMC sous windows**

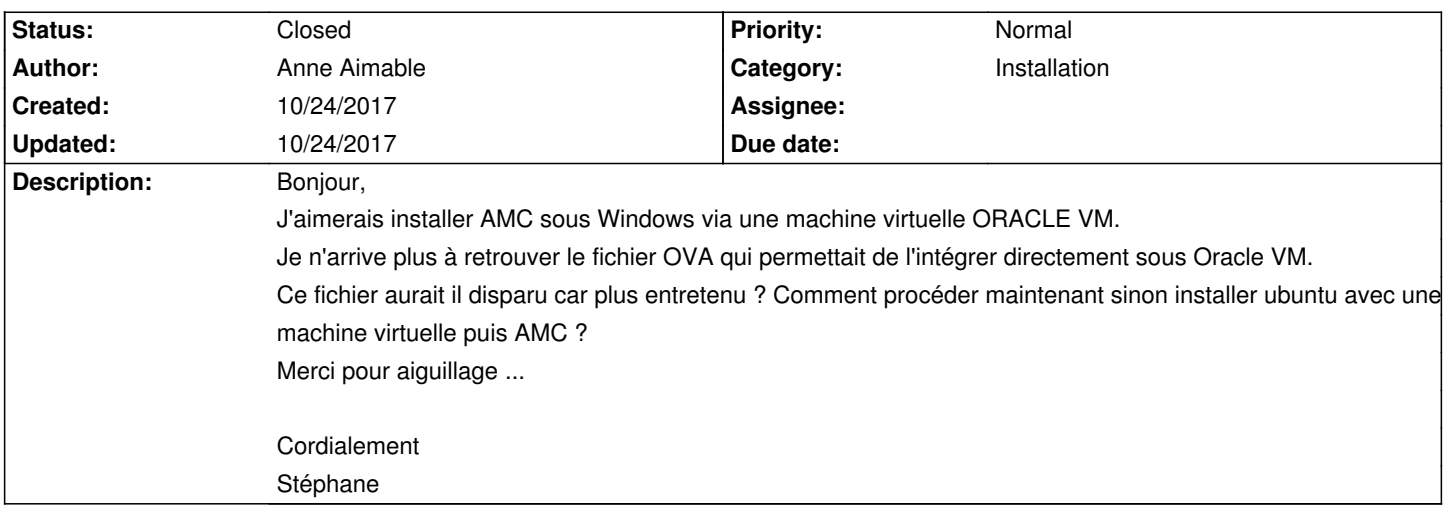

## **History**

## **10/24/2017 01:46 pm - Anne Aimable**

Anne Aimable wrote:

bonjour

je rebondis sur cette demande qui est proche de ma demande. Je viens de découvrir votre outil qui me semble performant et adapté à ce que je voudrais développer, mais je travaille sous windows. Est-ce possible et si oui, quelle est la meilleure façon de l'utiliser sous windows ? Cordialement,

Anne

## **10/24/2017 01:58 pm - Alexis Bienvenüe**

*- Status changed from New to Closed*

*- Assignee deleted (Alexis Bienvenüe)*

*- % Done changed from 0 to 100*

Voir #504 : pour l'instant, la solution est l'utilisation d'une machine virtuelle linux.